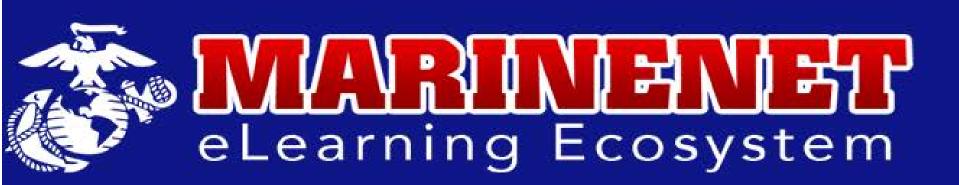

## Quick Facts: Adobe Connect on the MarineNet Ecosystem

# INTRODUCTION

Adobe Connect is a tool used to assist with real-time and recorded presentations, online training, web conferencing, learning modules, synchronous meetings, webinars, and user desktop sharing.

## **USE FEATURES**

- Virtual classroom/seminar
- Webinars
- Collaborative meeting rooms
- Desktop sharing
- Event streaming
- Video Teleconferencing
- Web conferencing
- Meetings

# SOME FACTS

- HTML5 interface
- Nothing for participants\* to download or install, eliminating barriers for entry
- Supported by modern web browsers including Chrome, Firefox, Edge, and Safari, as well as mobile devices
- 100 concurrent users per meeting\*\*
- Up to 20 breakout rooms per meeting
- Authorized for use on MCEN and EDU networks

\*Participants do not need accounts. \*\*Seminar rooms can be requested and scheduled for up to 1000 concurrent users.

**Experience-Driven Learning** 

#### $\mathbf{U}$

## MEETING HOST

- Create persistent and personalized meeting URLs
- Customize room templates
- Manage user participants and privileges
- Record and share meetings

#### Request a Meeting <u>Host Account</u>\* through the MarineNet Help Desk

https://lmshelp.marinenet.usmc.mil/jira/servicedesk/customer/portal/1

\*Only hosts need accounts, all others can enter as guests

#### Adobe tutorials for getting started:

Starting and Attending Meetings https://helpx.adobe.com/adobeconnect/using/starting-attending-meetings.html More Help with Adobe Connect Meetings https://helpx.adobe.com/adobe-connect/using/ user-guide.html?topic=/adobe-connect/using/ morehelp/adobe\_connect\_meeting.ug.js Create custom learning experiences that engage learners through interactivity and collaboration. Accommodate training needs with breakout rooms.

#### **Engagement-Led Webinars**

Go beyond screen-sharing and chat with interactive content. Create micro-sites and manage engagement with polls, Q&A, status options, and chat.

### Persistent Virtual Rooms Create persistent virtual rooms that can be customized with your own content, layouts, branding, and URL.